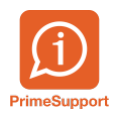

[Base de connaissances](https://support.primetechnologies.ch/en-US/kb) > [Questions fréquentes](https://support.primetechnologies.ch/en-US/kb/questions-fr-quentes) > [innosolvcity](https://support.primetechnologies.ch/en-US/kb/innosolvcity-2) > [Frontaliers permis G non](https://support.primetechnologies.ch/en-US/kb/articles/frontaliers-permis-g-non-resident) [résident](https://support.primetechnologies.ch/en-US/kb/articles/frontaliers-permis-g-non-resident)

Frontaliers permis G non résident Florian Cattin - 2023-04-12 - [Commentaires \(0\)](#page--1-0) - [innosolvcity](https://support.primetechnologies.ch/en-US/kb/innosolvcity-2)

**Frontaliers permis G non résident, avec ou sans adresse dans la Commune**

Les bases légales ne permettent pas aux communes d'enregistrer, à ce jour, des Frontaliers, permis G, en résidence secondaire.

Ce qui se rapproche le plus de ce cas concret ci (voir illustration en annexe) :

Type domicile = Autre domicile non résident

NPA Lieu = celui de la localité à **l'étranger** (si "aucun lieu trouvé" →la créer via le bouton Nouveau)

NPA Lieu (de provenance, ligne d'après) = idem ci-dessus

Puis dans la 2e fenêtre Saisie Arrivée,

Statut = Frontalier non résident

## $\pmb{\times}$

Dans un second temps se pose la question d'assujettissement SERAFE :

- si vous ne faites pas d'autres modifications → SERAFE ne devra(it) rien facturer,
- si vous souhaitez le contraire → après avoir enregistré l'arrivée : double-clic sur la ligne Adresse pour attribuer, via les jumelles, l'objet (EGID/EWID).